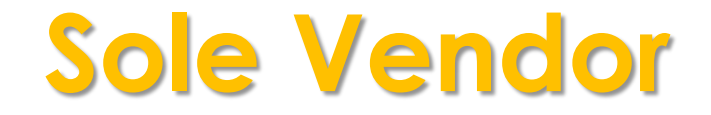

# **Purchasing Setup**

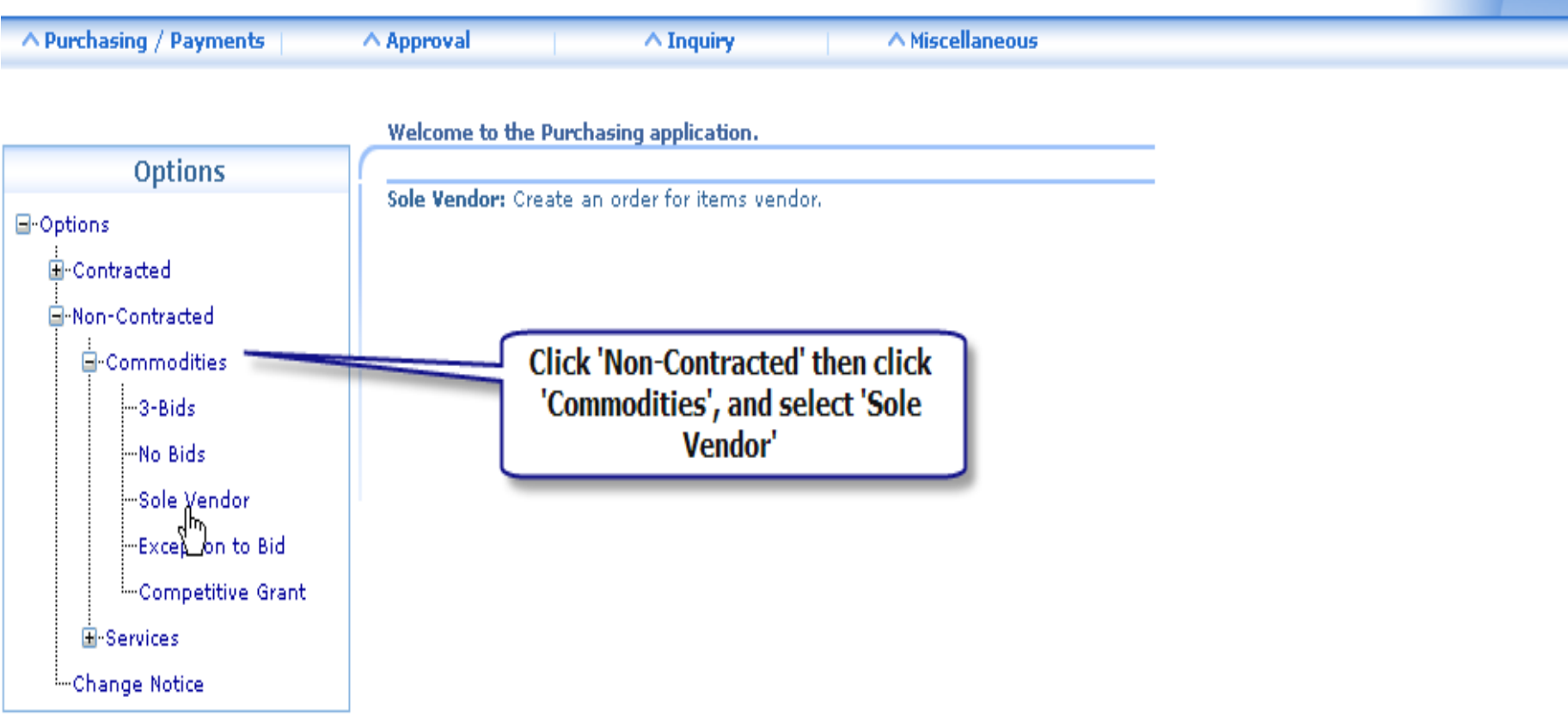

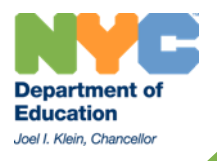

# **Purchasing: Non-Contract**

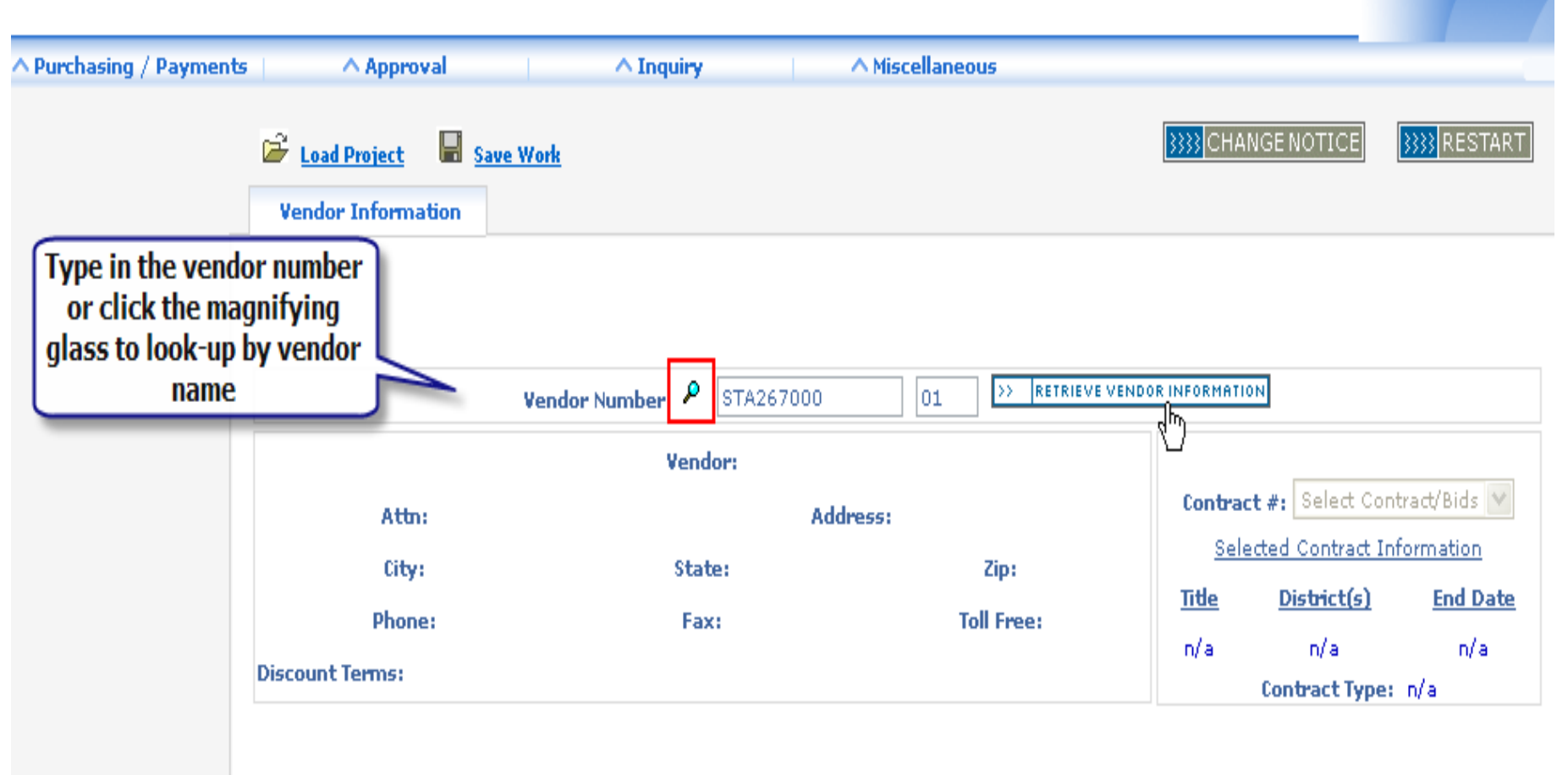

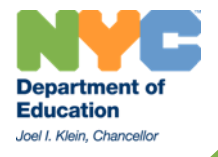

#### **Purchasing: Non-Contract** A Miscellaneous  $\land$  Purchasing / Payments △ Approval  $\wedge$  Inquiry

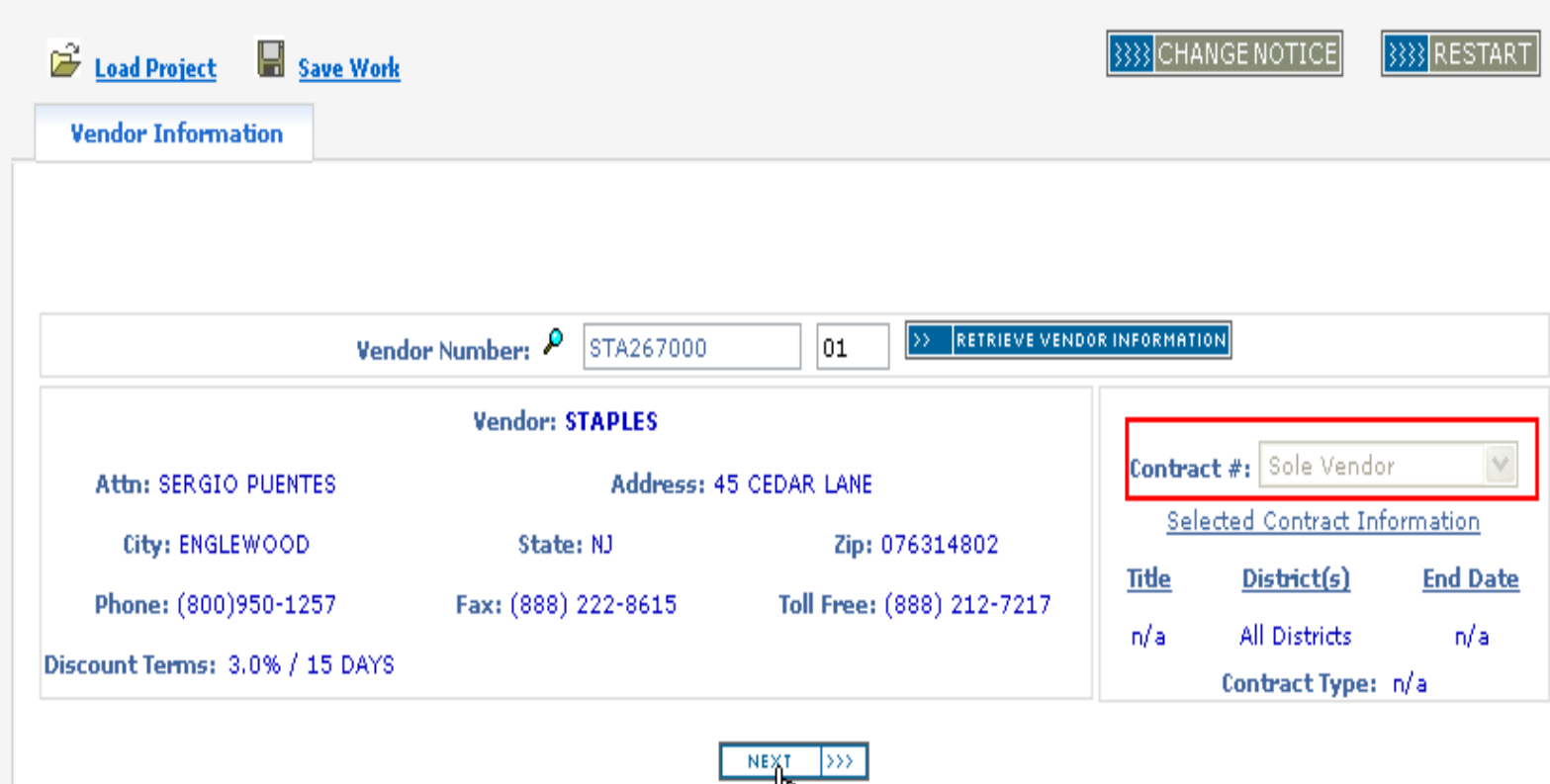

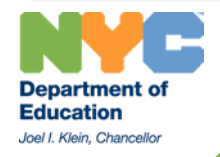

f.

### **Purchasing: Non-Contract**

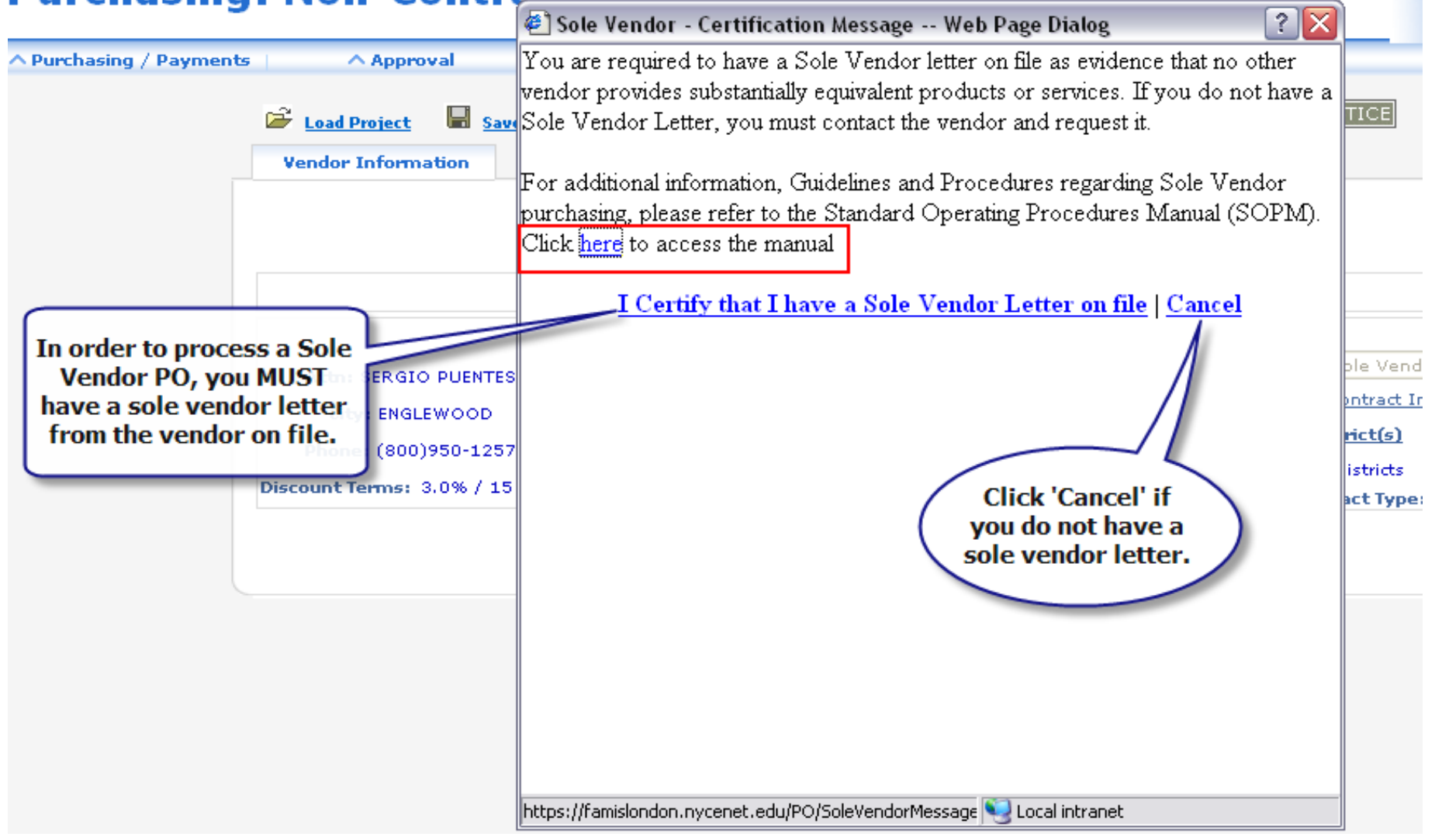

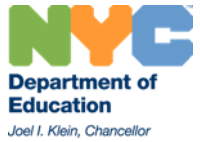

## Accessibility Report

Filename: famis-how-to-use-sole-vendor\_ADA.pdf

Report created by: [Enter personal and organization information through the Preferences > Identity dialog.]

Organization:

#### Summary

The checker found no problems in this document.

- Needs manual check: 2
- Passed manually: 0
- Failed manually: 0
- Skipped: 1
- Passed: 29
- Failed: 0